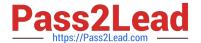

# JN0-412<sup>Q&As</sup>

Cloud, Specialist (JNCIS-Cloud)

# Pass Juniper JN0-412 Exam with 100% Guarantee

Free Download Real Questions & Answers PDF and VCE file from:

https://www.pass2lead.com/jn0-412.html

100% Passing Guarantee 100% Money Back Assurance

Following Questions and Answers are all new published by Juniper
Official Exam Center

- Instant Download After Purchase
- 100% Money Back Guarantee
- 365 Days Free Update
- 800,000+ Satisfied Customers

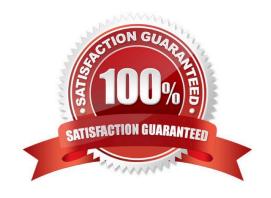

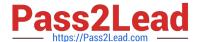

#### **QUESTION 1**

In which OpenStack core service would you find disk snapshots?

- A. Glance
- B. Trove
- C. Cinder
- D. Swift

Correct Answer: A

Reference: https://access.redhat.com/documentation/en-us/red\_hat\_openstack\_platform/8/html/architecture\_guide/components

#### **QUESTION 2**

Click the Exhibit button.

```
heat_template_version: 2018-03-02

resources:
    vm_1:
        type: OS::Nova::Server
        properties:
            image: cirros
            flavors: m1.tiny
            networks: [{"network"; "VN-A"}]

vm_2:
        type: OS::Nova::Server
        properties:
        image: cirros
        flavors: m1.tiny
        networks: [{"network"; "VN-A"}]
```

What will be the result of deploying the Heat template shown in the exhibit?

A. Neither VM will be deployed.

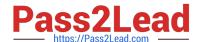

2023 Latest pass2lead JN0-412 PDF and VCE dumps Download

- B. Only vm\_2 will be deployed and vm\_1 will be overwritten.
- C. Both vm\_1 and vm\_2 will be deployed.
- D. Only vm\_1 will be deployed and vm\_2 will fail.

Correct Answer: C

Reference: https://docs.onap.org/projects/onap-vnfrqts-requirements/en/latest/Chapter5/Heat/ONAP%20Heat% 20Resource%20ID%20and%20Parameter%20Naming%20Convention/Nova%20Parameters.html

#### **QUESTION 3**

You are creating an AppFormix dynamic alarm definition with a dynamic threshold.

In this scenario, which three parameters are available? (Choose three.)

- A. baseline analysis algorithm
- B. state
- C. owner
- D. sensitivity
- E. learning period duration

Correct Answer: ADE

Reference: https://www.juniper.net/documentation/en\_US/appformix/topics/concept/appformix-alarms.html

# **QUESTION 4**

What is the proper order for creating a virtual network?

- A. Configure the IPAM, virtual network, DNS, and then the virtual machine.
- B. Configure the DNS, IPAM, virtual network, and then the virtual machine.
- C. Configure the virtual network, DNS, IPAM, and then the virtual machine.
- D. Configure the IPAM, DNS, virtual network, and then the virtual machine.

Correct Answer: D

 $Reference: https://www.juniper.net/documentation/en\_US/contrail 2.21/topics/task/configuration/creatingvirtual-network-juniper-vnc.html \\$ 

# **QUESTION 5**

Which command displays routes in vRouter VRF?

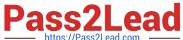

Download

| Passzlead.com https://Pass2Lead.com | 2023 Latest pass2lead JN0-412 PDF and VCE dumps |
|-------------------------------------|-------------------------------------------------|
|                                     |                                                 |

A. rt

B. show route

C. show route table vrf-name

D. route print

Correct Answer: A

Reference: https://www.juniper.net/documentation/en\_US/contrail2.21/topics/task/configuration/vrouter-cliutilitiesvnc.html

#### **QUESTION 6**

What is a TAP interface in Contrail?

- A. A software network interface that operates at OSI Layer 3.
- B. A hardware network interface that operates at OSI Layer 3.
- C. A software network interface that operates at OSI Layer 2.
- D. A hardware network interface that operates at OSI Layer 2.

Correct Answer: A

Reference: https://sureshkvl.gitbooks.io/opencontrail-beginners-tutorial/content/introspect/contrail-vrouteragent.html

#### **QUESTION 7**

What are two predefined tags that are used in Contrail Security policies? (Choose two.)

- A. label
- B. group
- C. family
- D. site

Correct Answer: AD

Reference: https://www.juniper.net/documentation/en\_US/contrail20/information-products/pathway-pages/ contrailnetworking-security-user-guide.pdf

#### **QUESTION 8**

What is AppFormix used for in Contrail?

A. to deploy an underlay fabric

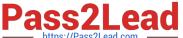

- B. to create VNFs
- C. to analyze network performance
- D. to secure application traffic

Correct Answer: B

#### **QUESTION 9**

Which two fabric management tasks would be completed using Contrail Command? (Choose two.)

- A. Automatically deploy an P fabric underlay.
- B. Modify routing protocol preferences.
- C. Change user permissions on Junos devices.
- D. Discover devices in the network.

Correct Answer: AD

#### **QUESTION 10**

Click the Exhibit button.

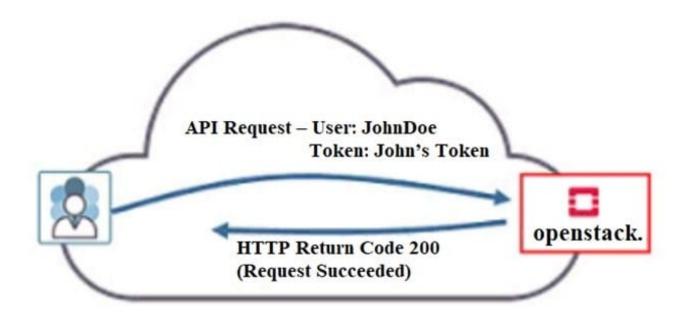

Referring to the exhibit, what must have occurred prior to JohnDoe sending the request?

- A. JohnDoe must have obtained a valid token from Horizon.
- B. JohnDoe must have successfully authenticated using OpenStack\\'s Web user interface.

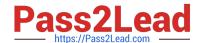

2023 Latest pass2lead JN0-412 PDF and VCE dumps Download

- C. JohnDoe must have obtained a valid token from Keystone.
- D. JonnDoe must have obtained a valid token from the Contrail control node.

Correct Answer: A

#### **QUESTION 11**

A snapshot of a VM1 instance was just taken. The snapshot is named VM2. You must launch a new VM instance called VM2 using the newly created snapshot.

Which step must be taken to launch the instance?

- A. Create and launch the VM2 instance using the snapshot found under Project > Compute > Images.
- B. Launch the VM2 instance found under Project > Compute > Instances.
- C. Create and launch the VM2 instance using the snapshot found under Other > Snapshots.
- D. Launch the VM2 instance found under the drop-down menu for the VM1 instance.

Correct Answer: C

#### **QUESTION 12**

When creating a firewall rule in Contrail Security, which two types of endpoints are available? (Choose two.)

- A. virtual network
- B. tag
- C. domain
- D. service level

Correct Answer: AB

Reference: https://www.juniper.net/documentation/en\_US/contrail20/information-products/pathway-pages/ contrail-networking-security-user-guide.pdf

## **QUESTION 13**

Your development team asks you to provision twenty exact copies of a three-tier application containing three VMs. Each copy of the application must be on their own isolated network. The development team also wants to deploy more copies in the future from a self-service portal.

What will accomplish this task?

A. Create a Heat orchestration template for the application and then launch twenty stacks using the Horizon dashboard or OpenStack CLI.

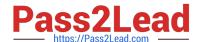

2023 Latest pass2lead JN0-412 PDF and VCE dumps Download

- B. Use the Contrail fabric manager to define and launch all twenty stacks using an intent-driven automation feature.
- C. Create all twenty networks and launch each instance using the Horizon instance creation wizard.
- D. Create a Heat orchestration template for the application and then launch twenty stacks using the AppFormix user interface.

Correct Answer: A

#### **QUESTION 14**

What are three examples of hypervisors? (Choose three.)

- A. VMware ESXi
- B. Juniper vSRX
- C. KVM
- D. OpenStack Nova
- E. Microsoft Hyper-V

Correct Answer: ACE

### **QUESTION 15**

You have deployed a Contrail cluster that must support bare-metal servers.

Which protocol is used to communicate between the bare-metal server\\'s virtual tunnel endpoints and the Contrail cluster to establish sessions with the VM servers?

- A. SRTP
- B. EVPN/VXLAN
- C. BGP
- D. XMPP

Correct Answer: B

Latest JN0-412 Dumps

JN0-412 Study Guide

JN0-412 Exam Questions